# GitHub Desktop klavye kısayolları

### Dosya menüsü

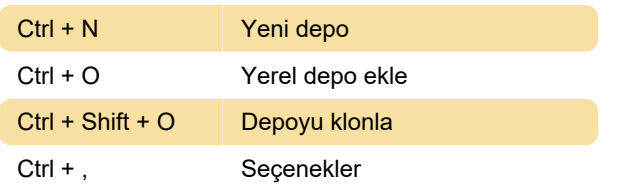

#### Düzen menüsü

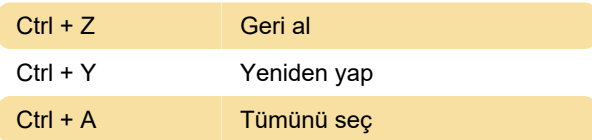

#### Görünüm menüsü

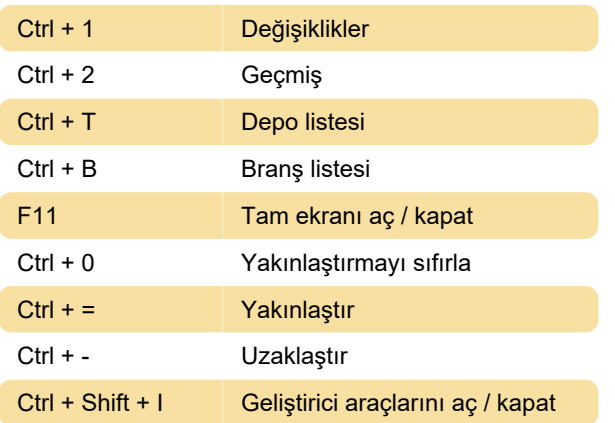

### Depo menüsü

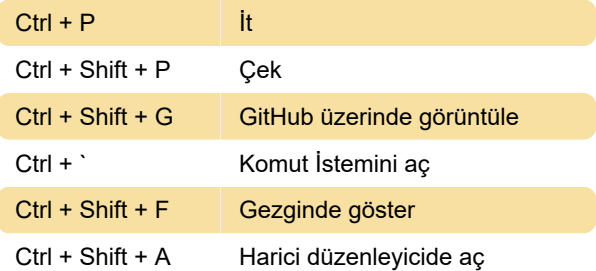

## Branş menüsü

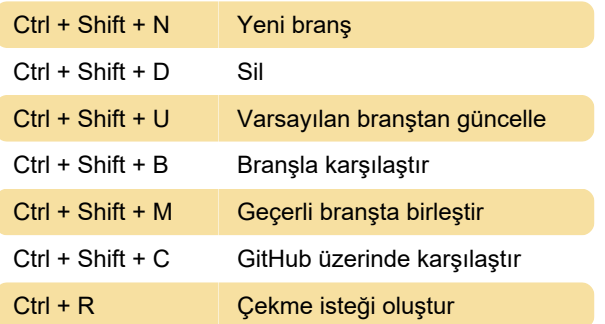

Son değişiklik: 11.11.2019 20:10:34

Daha fazla bilgi için: [defkey.com/tr/github-desktop](https://defkey.com/tr/github-desktop-klavye-kisayollari)[klavye-kisayollari](https://defkey.com/tr/github-desktop-klavye-kisayollari)

[Bu PDF'yi özelleştir...](https://defkey.com/tr/github-desktop-klavye-kisayollari?pdfOptions=true)